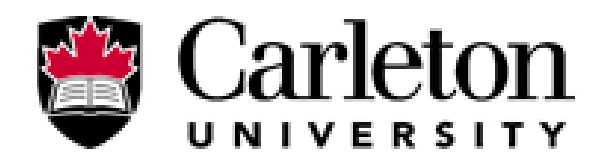

**Canada's Capital University** 

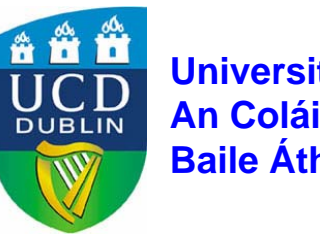

**University College Dublin An Coláiste Ollscoile, Baile Átha Cliath**

# **Performance Modeling and Prediction of Enterprise JavaBeans with Layered Queuing Network Templates**

**Murray Woodside Liam Murphy**

**Jing Xu Alexandre Oufimtsev Carleton University University College Dublin**

# **Motivation and Approach**

## **• Motivation:**

- **Performance analysis should be done in early stage of design (otherwise you going to pay for it…)**
- **Modeling J2EE is non-trivial**

## **•** Approach:

- **Define LQN templates for different types of EJBs**
- Construct a model of real-life application by instantiating **the templates and composing them**
- **Profile and calibrate the model from app. traces**
- **Perform measurements on the real running application**
- П **Compare model prediction with measurement results**

# **LQN: what and why?**

- **LQN** ( Layered Queuing Network)
	- **Is a performance modeling language**
	- **Models system resources and behaviour in an intuitive way**
	- **Allows nested software structure and composition with component concepts**
	- **Captures resource contentions effectively**
	- **Does not suffer from state explosion problem**
	- **Provides Analytical & Simulation solver**

**Ref on LQN**

**<http://www.sce.carleton.ca/rads/lqn/lqn-documentation/>**

## **A LQN model of a 3-tier System**

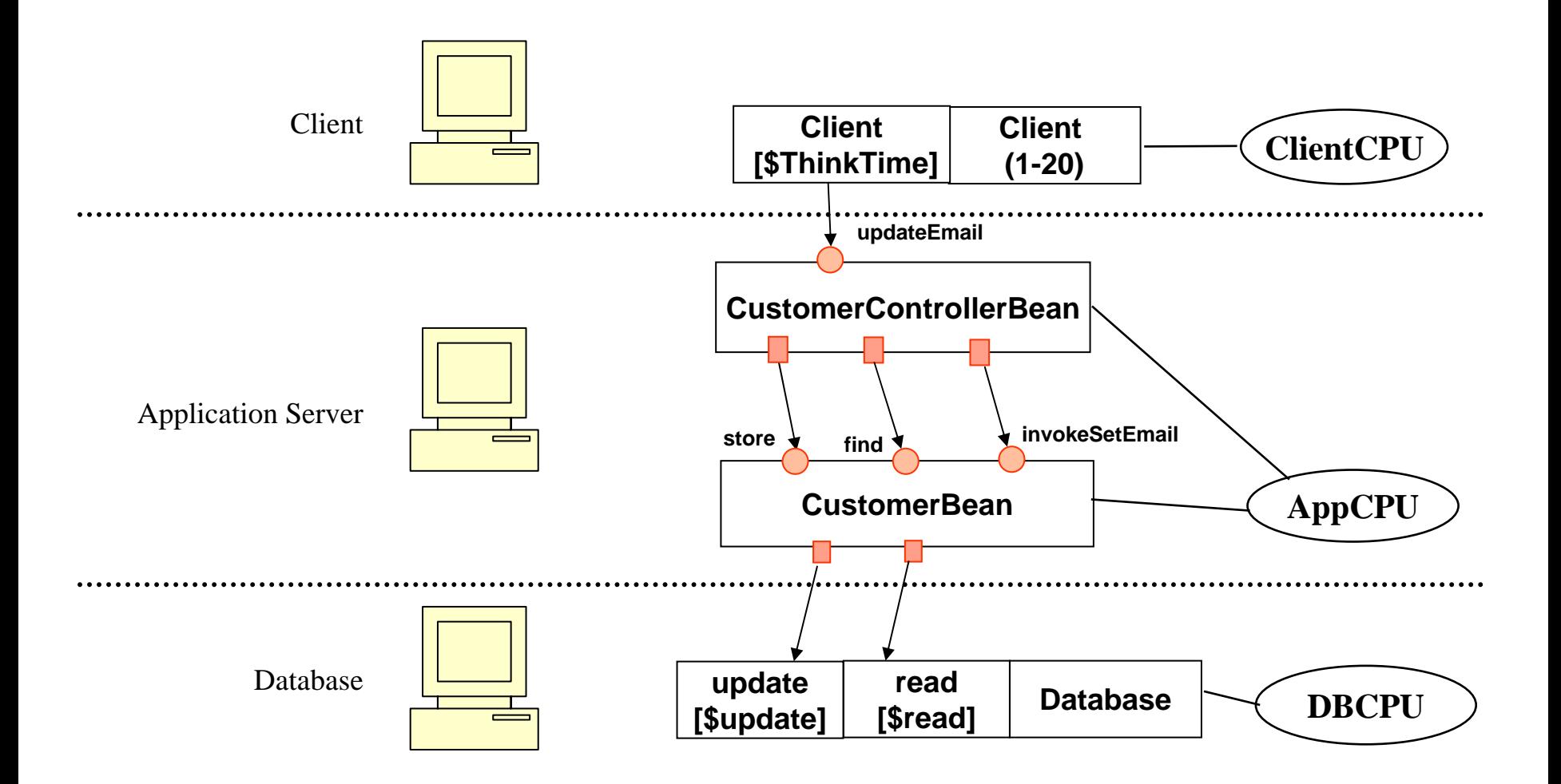

# **Introduction of EJB**

- **Core technology of J2EE**
- $\bullet$  **Server-side component architecture**

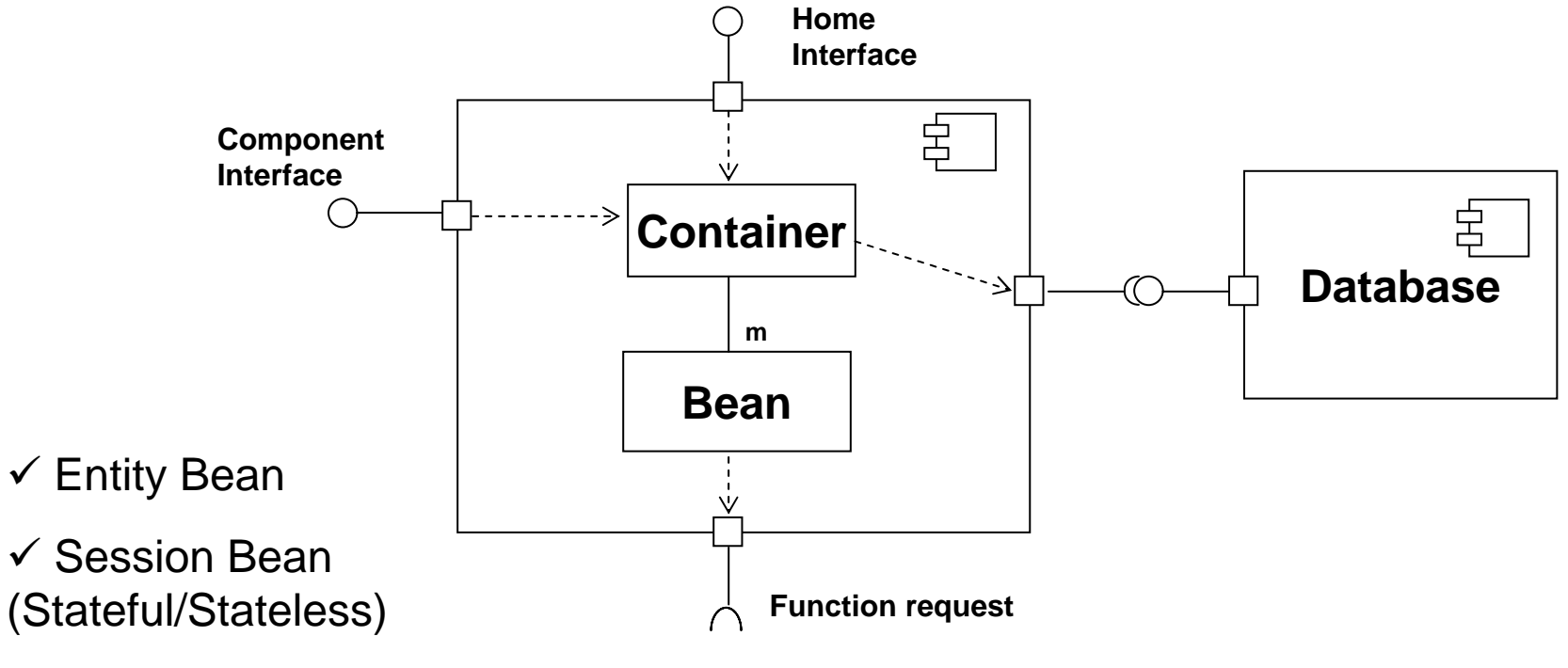

 $\checkmark$  Message Driven Bean

## Performance Modeling and Prediction of EJBs based on LQN Templates SAVCBS'05 06 Sep 2004 page 6 **LQN Component Model Template for Session Bean (Stateless)**

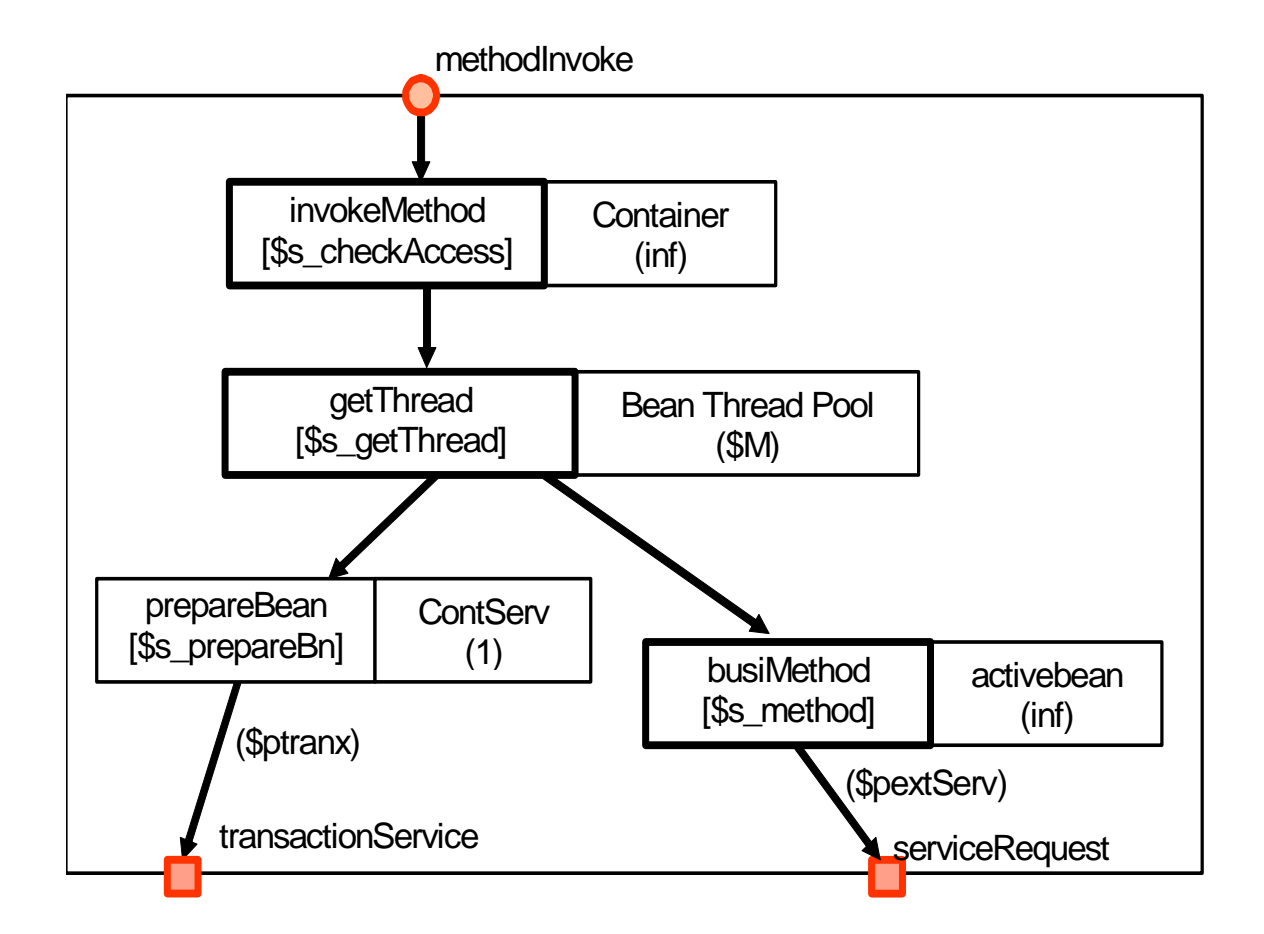

## Performance Modeling and Prediction of EJBs based on LQN Templates SAVCBS'05 06 Sep 2004 page 7 **LQN Component Model Template for Session Bean (Stateless)**

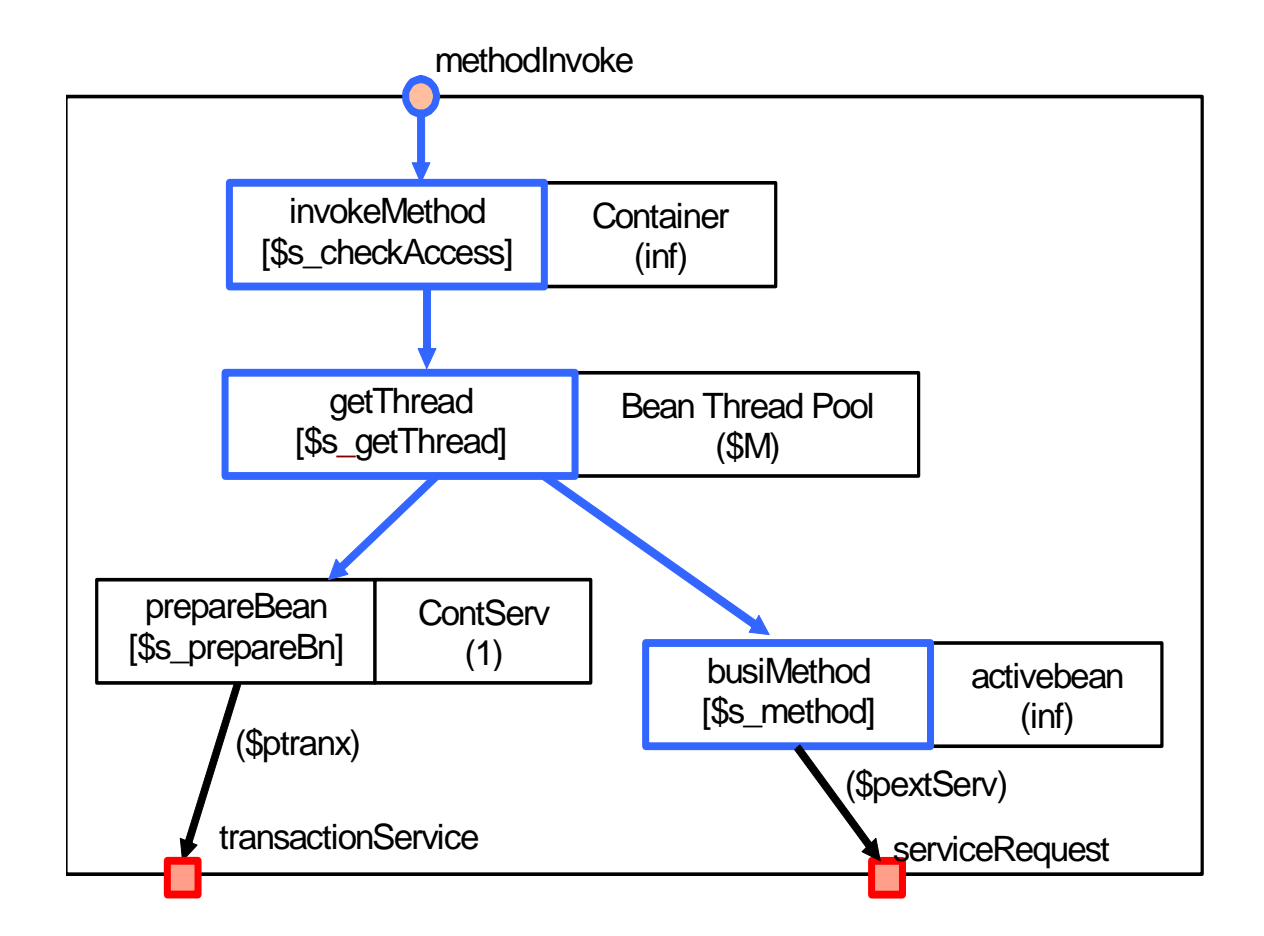

## Performance Modeling and Prediction of EJBs based on LQN Templates SAVCBS'05 06 Sep 2004 page 8 **LQN Component Model Template for Session Bean (Stateless)**

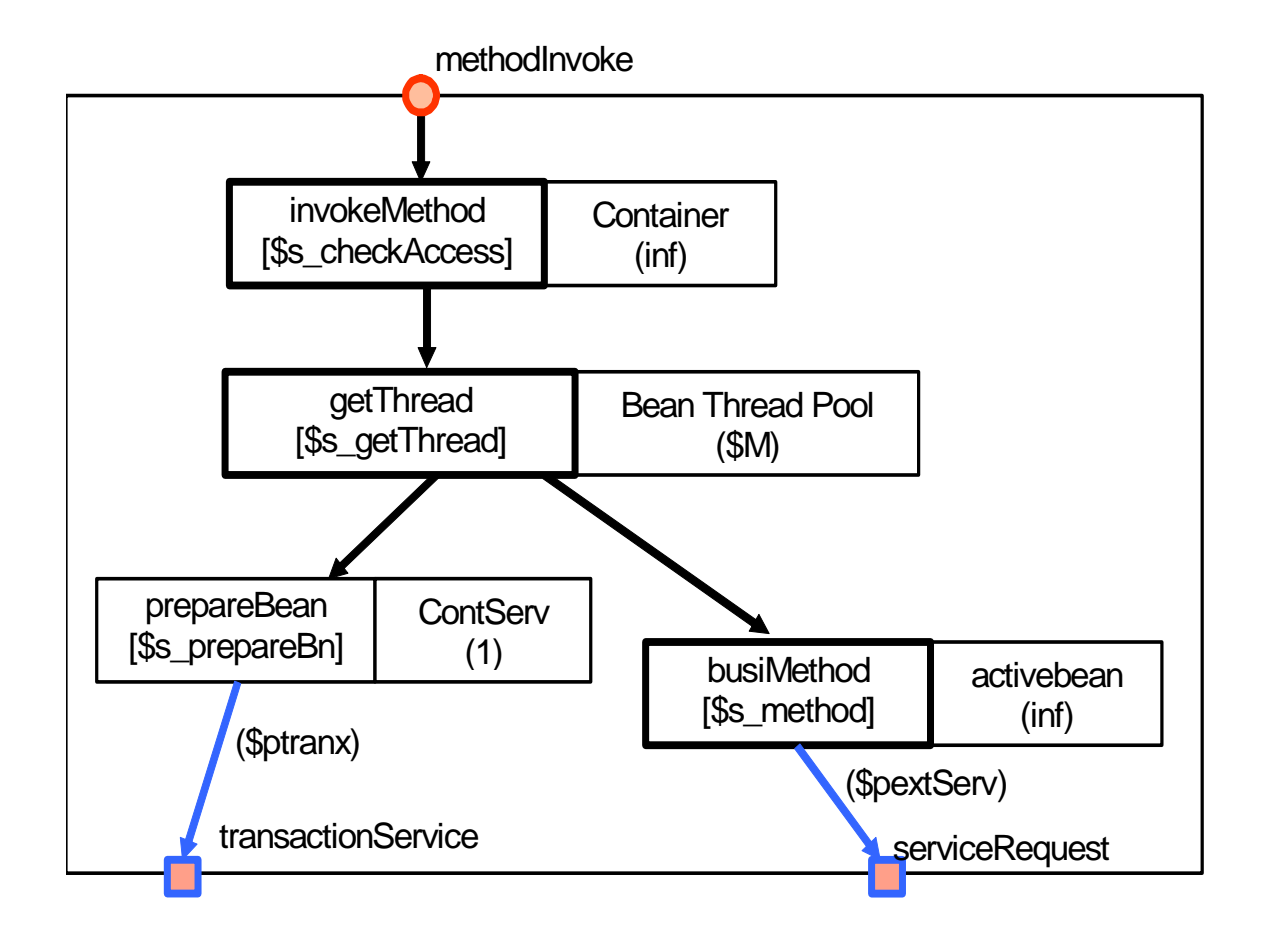

## Performance Modeling and Prediction of EJBs based on LQN Templates SAVCBS'05 06 Sep 2004 page 9 **LQN Component Model Template for Session Bean (Stateless)**

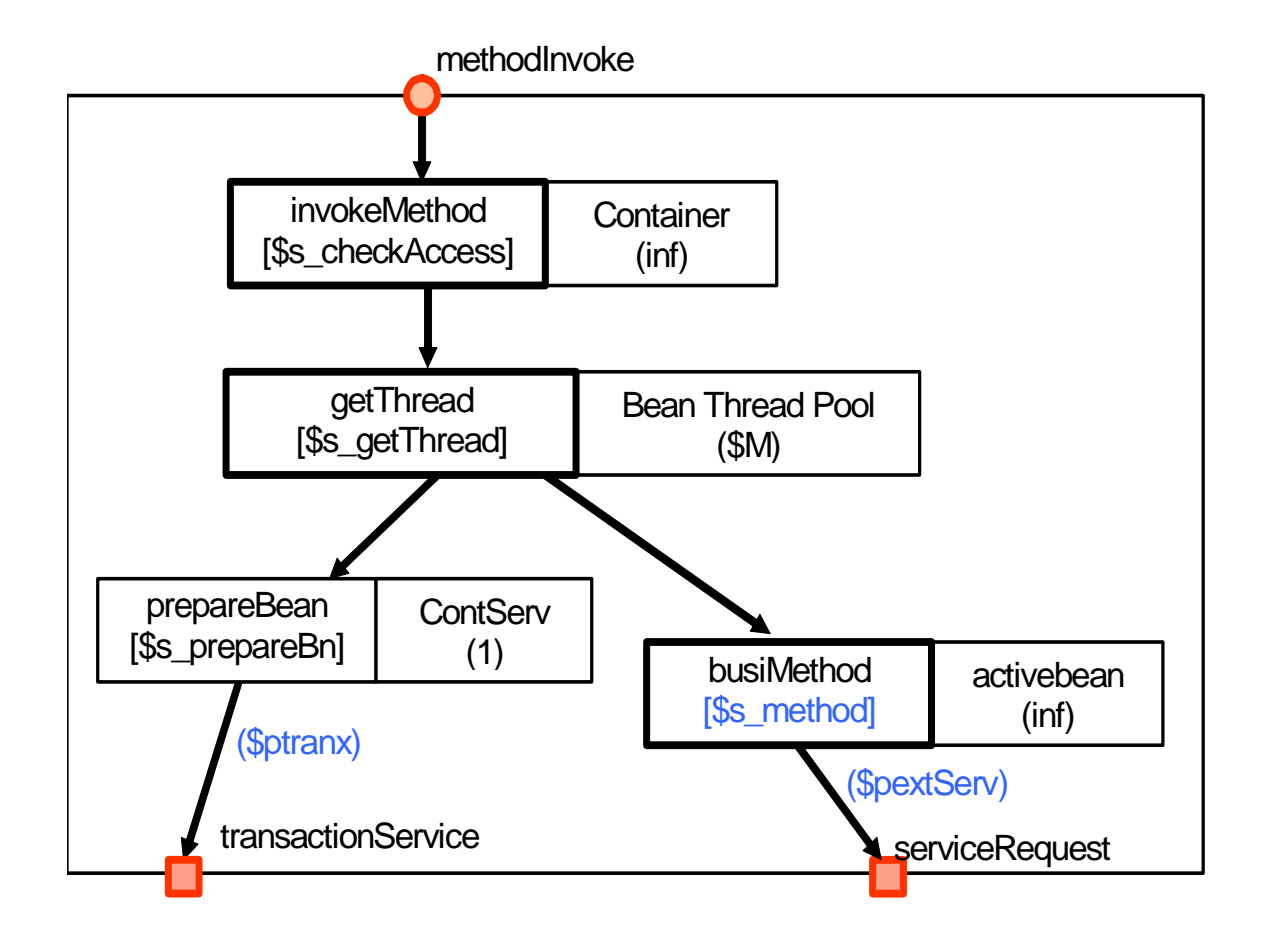

## Performance Modeling and Prediction of EJBs based on LQN Templates SAVCBS'05 06 Sep 2004 page 10 **LQN Component Model Template for Session Bean (Stateless)**

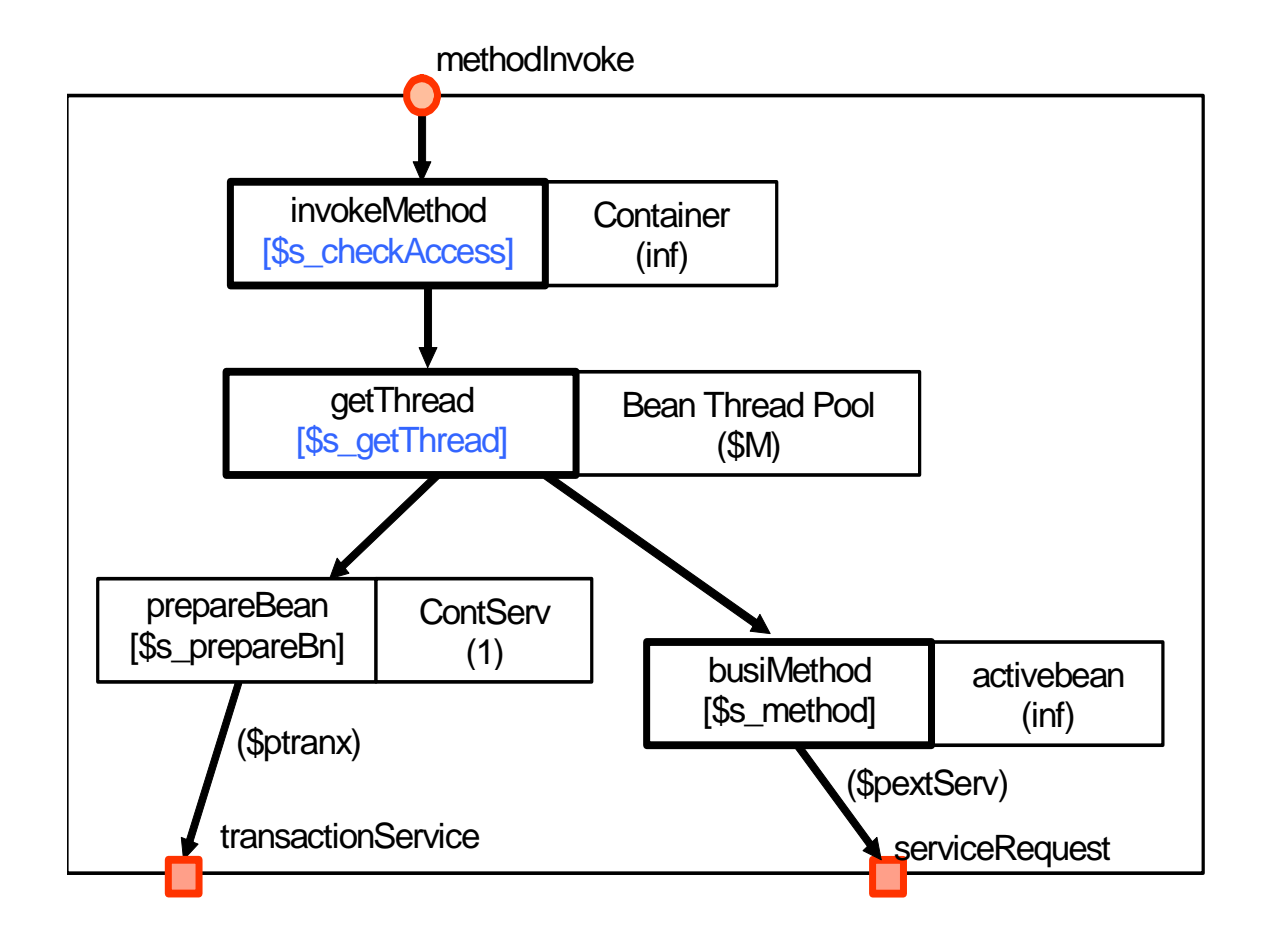

Performance Modeling and Prediction of EJBs based on LQN Templates SAVCBS'05 06 Sep 2004 page 11

# **LQN Component Model Template for Session Bean (Stateful)**

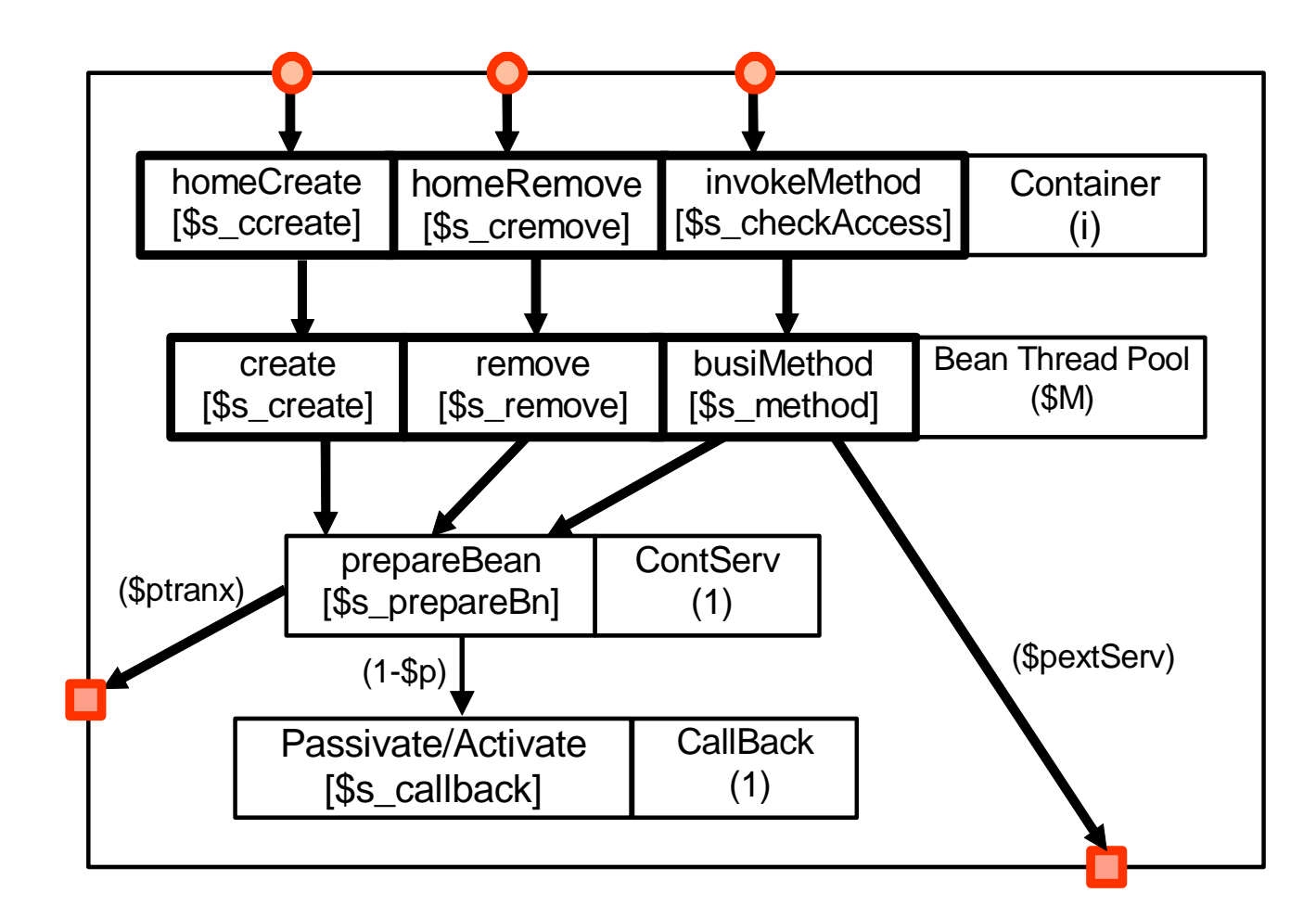

## Performance Modeling and Prediction of EJBs based on LON Templates SAVCBS'05 06 Sep 2004 page 12 **LQN Component Model Template for Entity Bean**

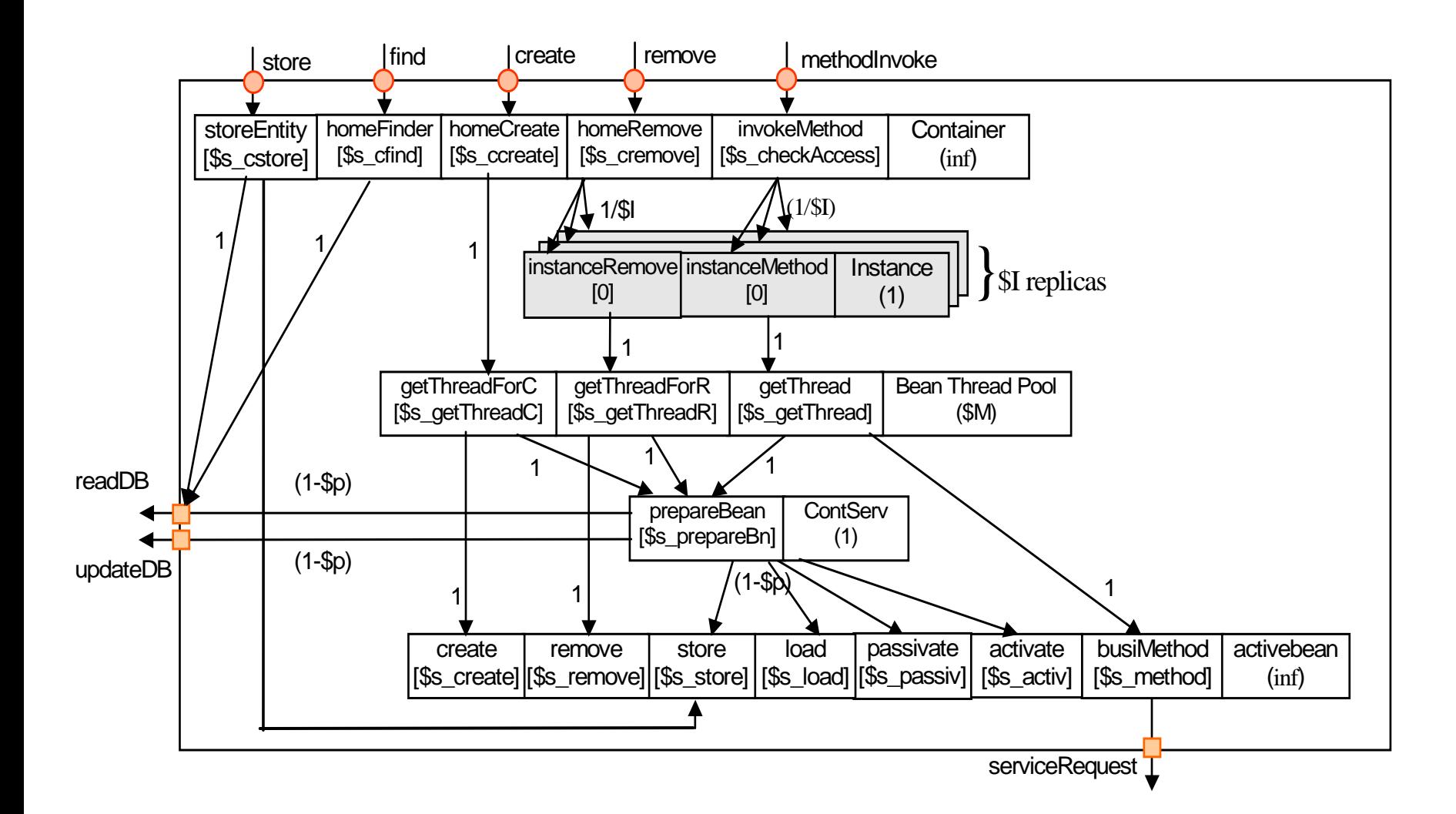

# **Example Application – Duke's Bank**

**• Standard J2EE sample application by Sun's Microsystems, shipped with every J2EE tutorial**

## **•** Modifications

- **CMP instead of BMP;**
- multiple users support;
- **stateful SB converted to stateless SB;**
- **artificial congestion at the pool/cache**

## **• Running on**

**MySQL, JBoss, Sun's JVM**

## **Testing Scenario: Update Customer Information**

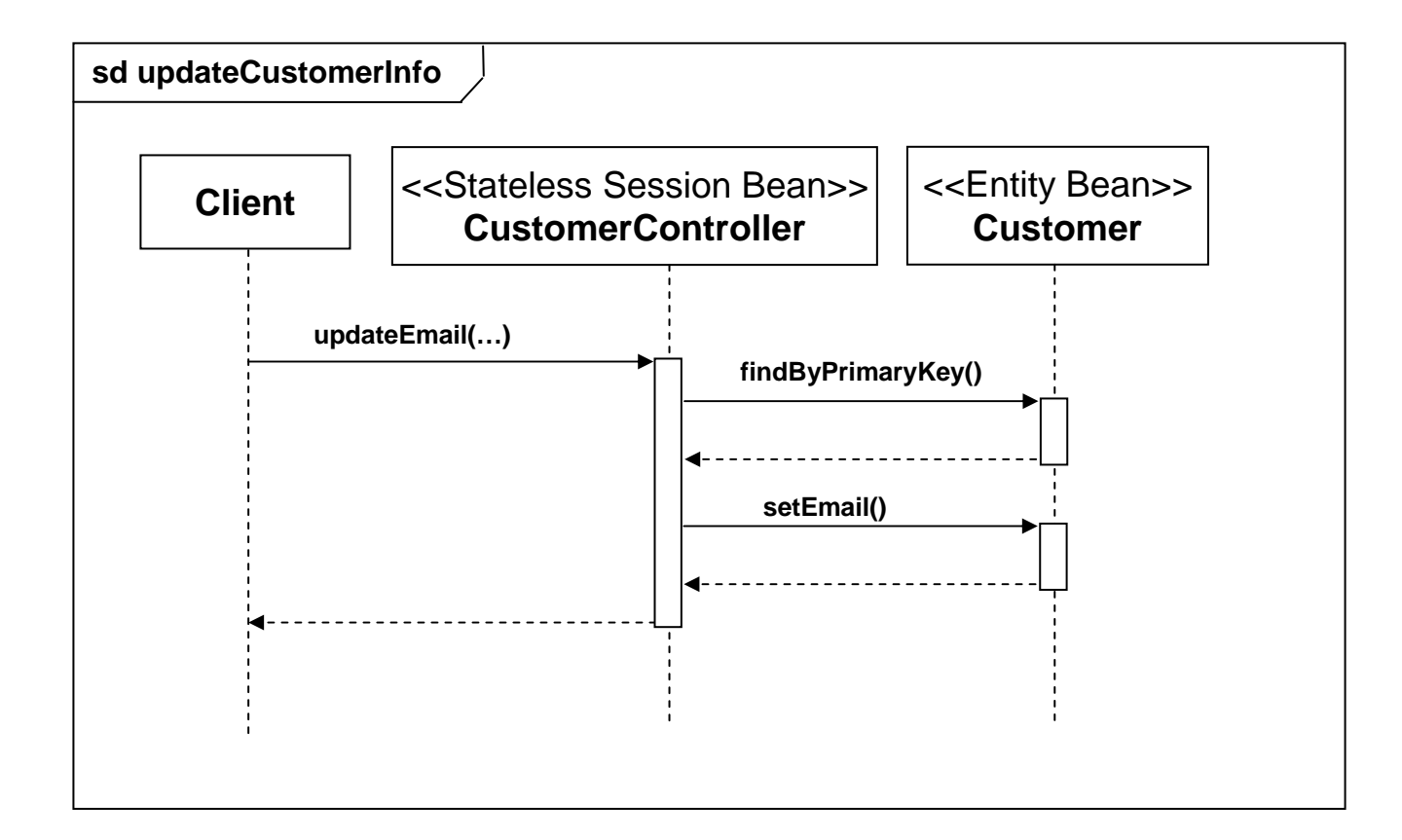

# **Testing Scenario**

#### $\bullet$ **Data access pattern:**

- **Sequential access vs. Random access**
- $\bullet$ **Scenario:**

**Gradually increasing workload from 1 to 20 users with step size 1. Each user:** 

- П **Updates each customer record in ascending order (300 records in total);**
- $\blacksquare$ **Waits for other clients to finish;**
- u **Updates a random customer record 300 times;**
- u **Waits for other clients to finish.**

# **High Level LQN Model for the Scenario**

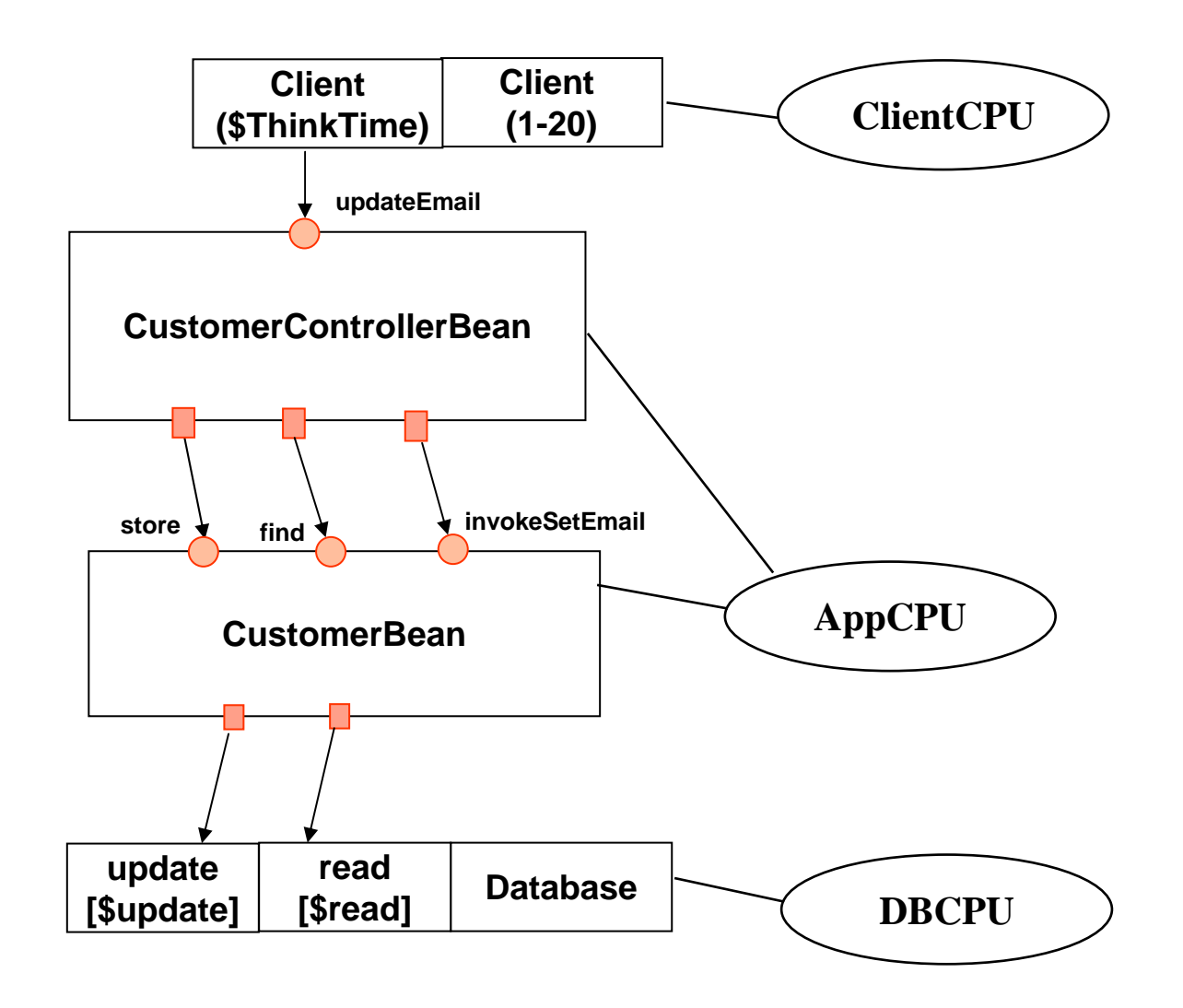

## **LQN Component Model for Customer Controller**

#### **• Stateless Session Bean**

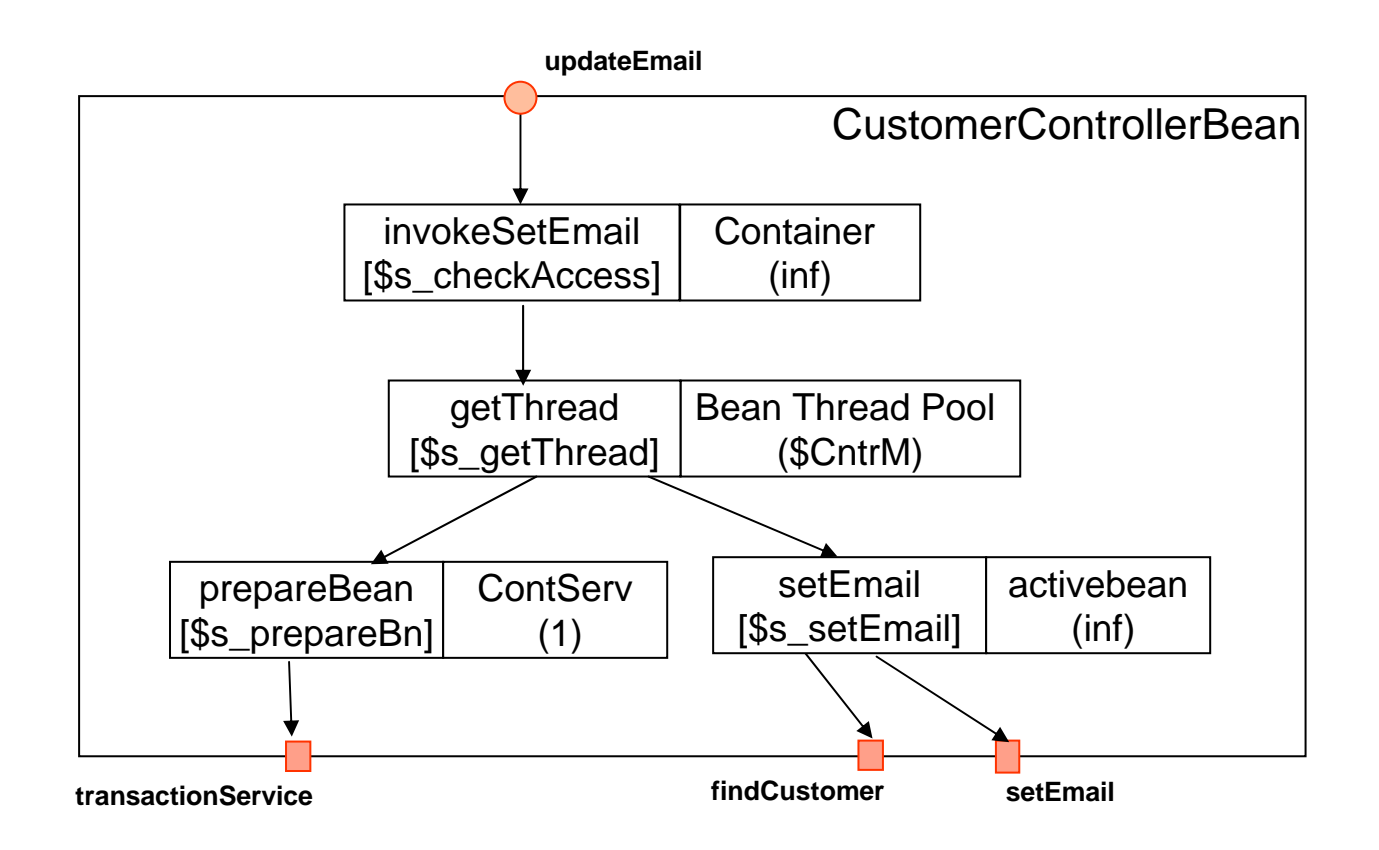

# **LQN Component Model for Customer**

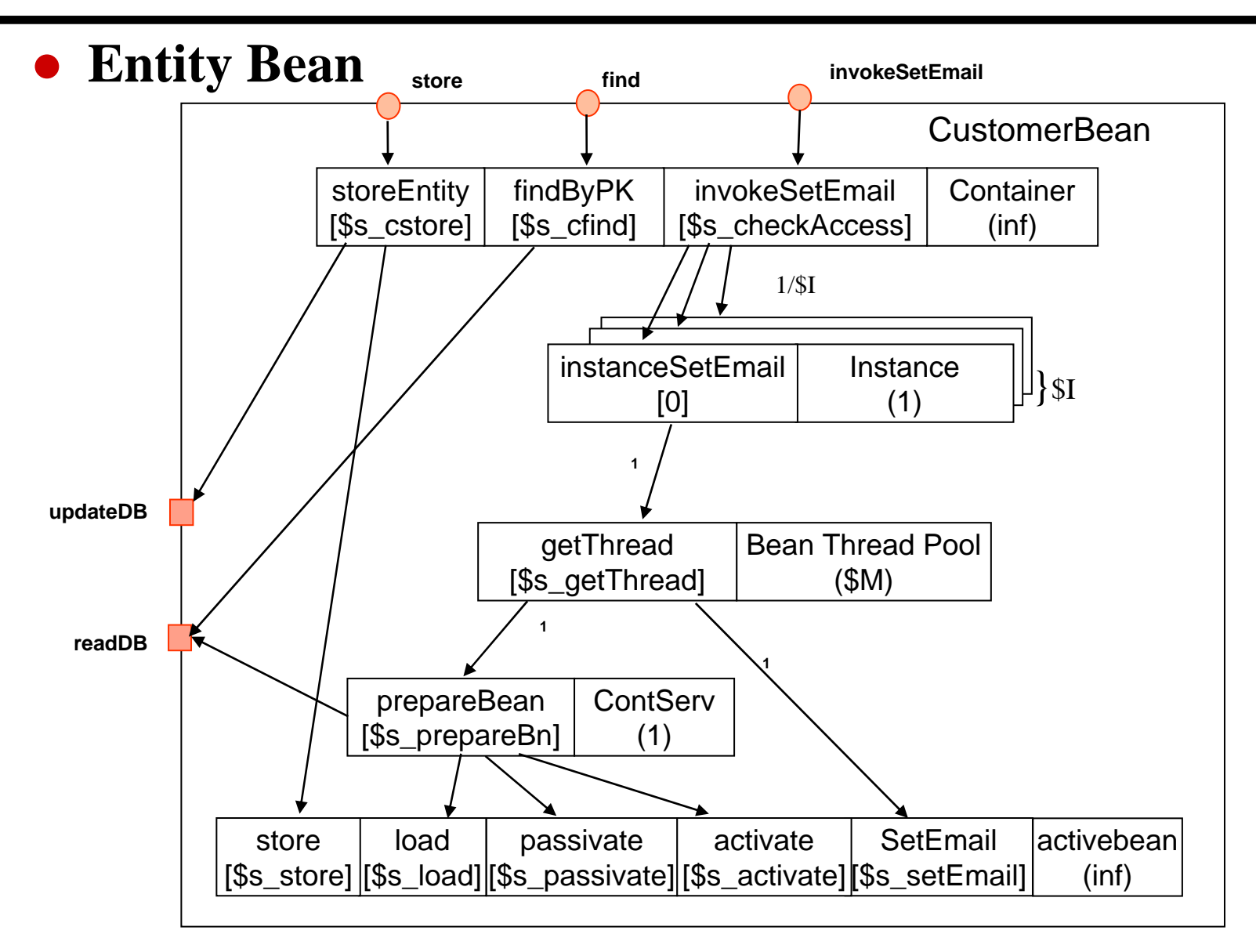

# **Profiling and Model Calibration**

- z **Tool: JProbe profiler**
- $\bullet$ **Calibration done using single-user profiling data**
- z **2 factors used for adjusting execution demand parameters**
	- **Profiling Ratio Factor (PFC): to remove overhead introduced by the profiling tool**
	- **Warm System Factor (WSF): to adjust the parameter values obtained in cold system status to reflect the warm system behavior**

#### **System Measurement and Comparing with Model Prediction**

#### $\bullet$ **Measured and predicted response times**

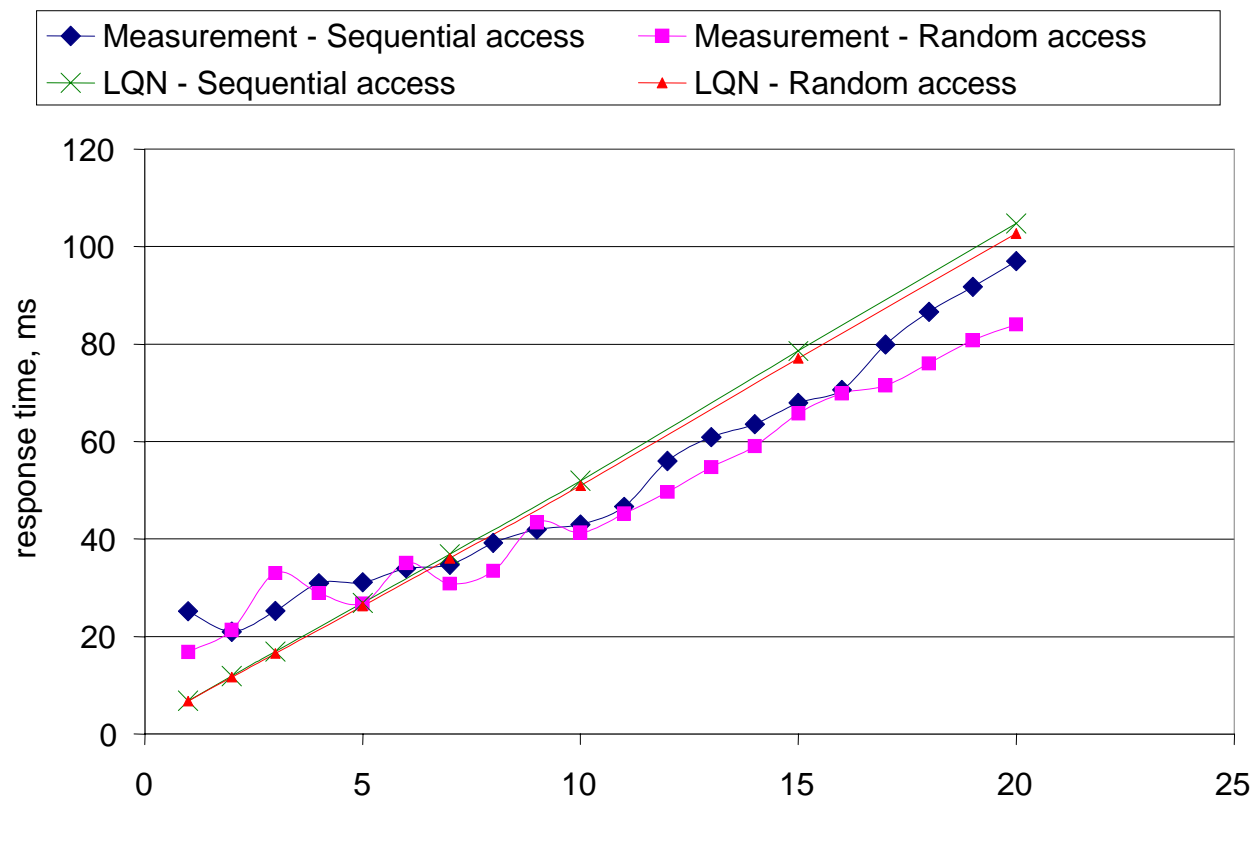

no of clients

# **Conclusion and Future Research**

- z **A procedure for constructing, calibrating, solving and analyzing models of real-life J2EE applications;**
- **Investigate if the similar approach can be applied to other technologies such as .NET;**
- **Extend our work to incorporate crucial parts of underlying software layers into models (JVM, OS).**

## **Appendix A: System Measurement of Throughput**

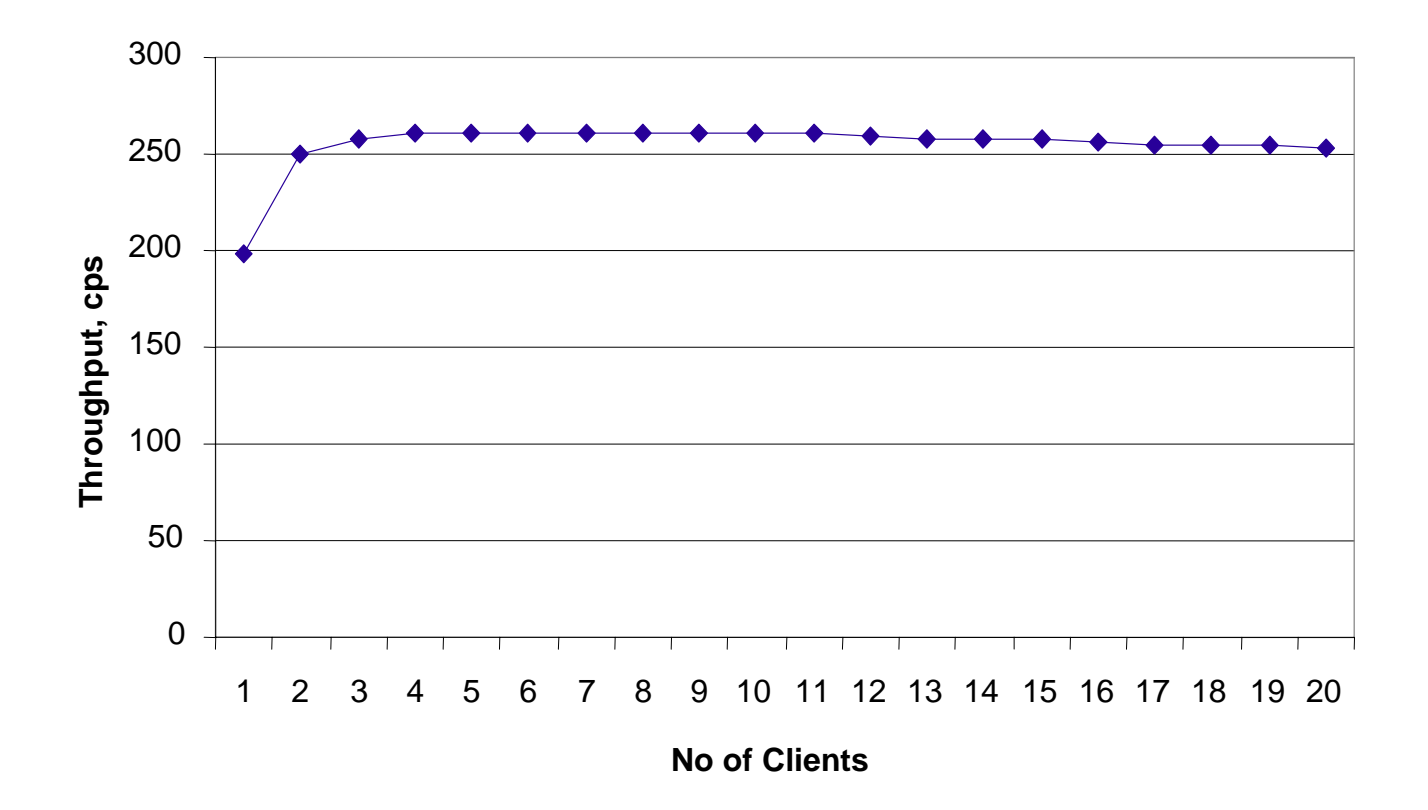